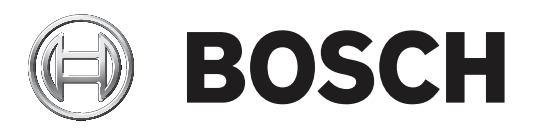

# **RPS Security Block**

D5370‑USB

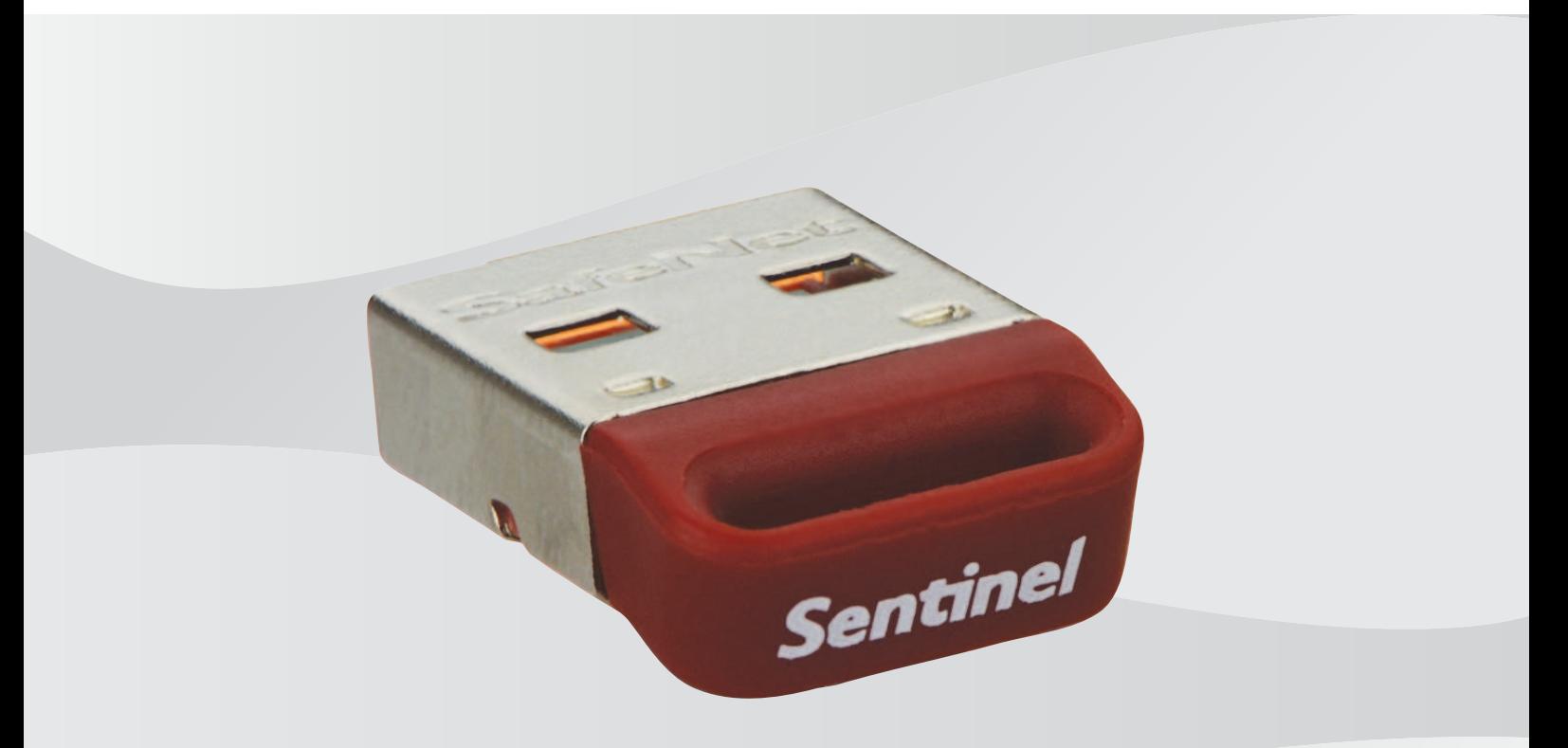

**nl** Installatiehandleiding

## **Inhoudsopgave**

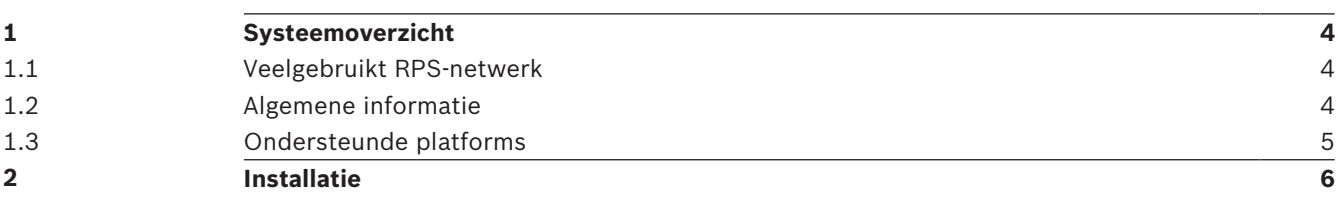

## **1 Systeemoverzicht**

In dit hoofdstuk wordt een voorbeeld gegeven van een standaard netwerkconfiguratie en krijgt u algemene informatie als ondersteuning bij de installatie van uw Sentinel Protection Server.

### **1.1 Veelgebruikt RPS-netwerk**

RPS (Remote Programming Software) maakt gebruik van de Sentinel Protection Server, een functie die beschikbaar is bij D5370 RPS-beveiligingsdongles. De functie laat RPS-werkstations in een LAN communiceren met een inbraakcentrale zolang er een RPS-beveiligingsdongle is ingestoken in een of meer van de werkstations of Windows-bestandservers in het LAN.

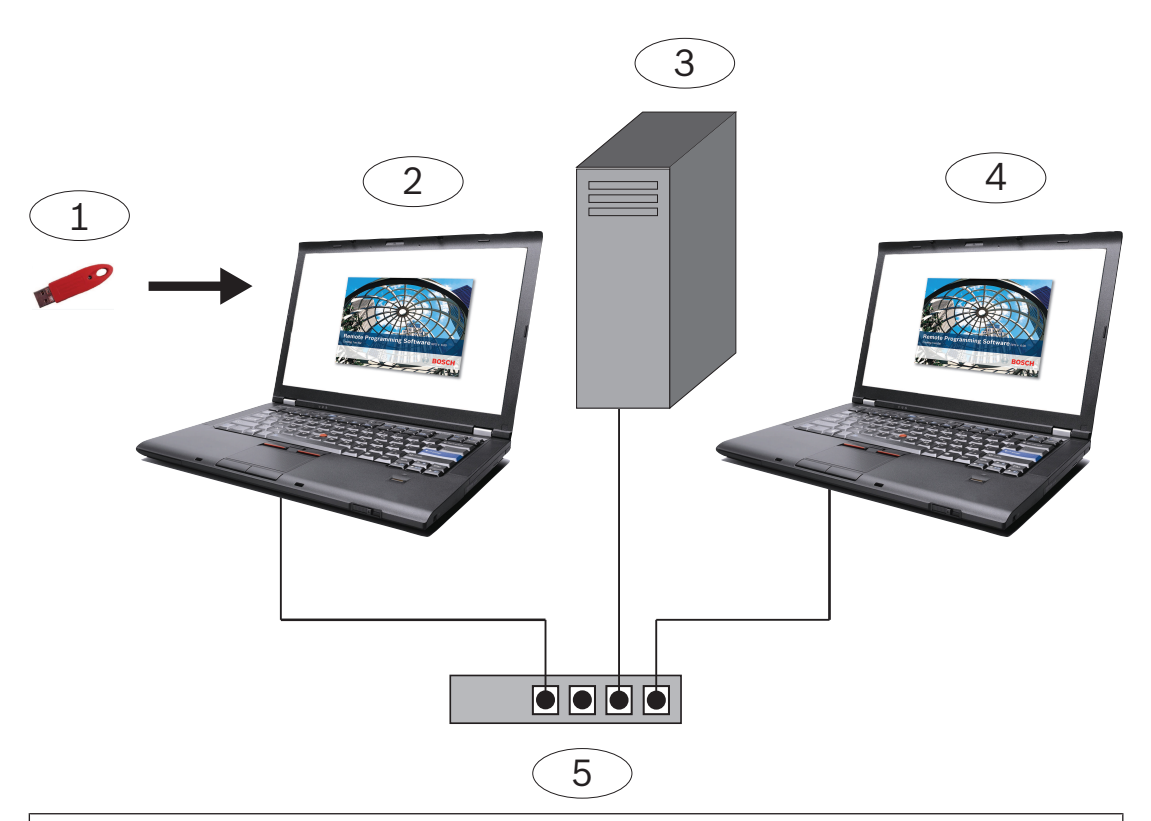

#### **Nummer - Beschrijving**

1 - D5370-USB RPS-beveiligingsdongle (USB-poort)

2 - RPS-werkstation waarop Sentinel Protection Server en RPS-beveiligingsdongle zijn geïnstalleerd

- 3 Netwerkstation met RPS-database
- 4 RPS-werkstation met geïnstalleerde RPS-beveiligingsdongle
- 5 Gemeenschappelijk netwerkapparatuur van subnet

Installeer de beveiligingssleutel op elke machine die is aangesloten op het netwerk, zowel server als client.

## **1.2 Algemene informatie**

– Terwijl u het installatieprogramma uitvoert, wordt automatisch uw versie van Windows Installer bijgewerkt als dit nodig is. Er verschijnt hierover niet eerst een vraag of mededeling.

– Beheerdersrechten zijn vereist voor installeren en instellen op een Windowsbesturingssysteem.

### **1.3 Ondersteunde platforms**

- Windows Server 2003 (32-bits en 64-bits)
- Windows Server 2008 (32-bits en 64-bits)
- Windows Server 2008 R2 (64-bits)
- Windows 7 (32-bits en 64-bits), Windows 8 (32-bits en 64-bits), Windows Server 2012 (64-bits)
- Windows 8.1 (32-bits en 64-bits)

## **2 Installatie**

Installeer op elk werkstation in het subnet waarop u mogelijk de beveiligingsdongle insteekt. Het is niet nodig om op meer dan één werkstation in uw netwerk een beveiligingsdongle te installeren. U kunt echter meerdere beveiligingsdongles installeren om te voorkomen dat de communicatie wegvalt bij storing op een werkstation.

U vindt de meest recente stuurprogramma's voor Sentinel in de map \D5370-D5371 Dongle Hardware Key Drivers.

**Bosch Security Systems, Inc.** 130 Perinton Parkway Fairport, NY 14450 USA **www.boschsecurity.com** © Bosch Security Systems, Inc., 2019

#### **Bosch Sicherheitssysteme GmbH**

Robert-Bosch-Ring 5 85630 Grasbrunn Germany